## Photoshop 2021 (Version 22.4.2) Activation Code With Keygen Serial Number Windows 10-11 64 Bits {{ lAtest version }} 2023

Installing Dreamweaver and then cracking it is easy and simple. First, you'll need to download the Dreamweaver package from the Adobe website. Then, you need to locate the installation.exe file and run it. Once the installation is complete, you need to locate the patch file and copy it to your computer. The patch file is usually available online, and it is used to unlock the full version of the software. Once the patch file is copied, you need to run it and then follow the instructions on the screen. Once the patching process is complete, you will have a fully functional version of Dreamweaver on your computer. To make sure that the software is running properly, you should check the version number to ensure that the crack was successful. And that's it - you have now successfully installed and cracked Dreamweaver!

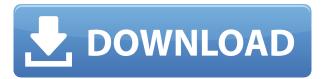

Adobe Photoshop is one of the strongest competitors in the photo design industry. Because of this, it is one of the most popular software applications in the market today. Thus, it's reasonable to ask what else is provided by Adobe Photoshop. Well, if you are a professional designer, you can create your own website with Photoshop. Additionally, advanced photo designers use Adobe Photoshop for the design of pages in their web design. Let's now consider which of these two roles you are in, and which software is the best for you to use. If you want to work professionally in the field of digital images, you should use Adobe Photoshop. However, if you want to make a website or work as a designer in Photoshop, Lightroom is a typical choice. Let's now more precisely consider the main advantages and disadvantages of each software. Truth be told, Adobe Photoshop is a program that is both good and bad. Adobe Photoshop is a great program for photographers, but its downside is the plethora of updates. New features are added so often that it becomes difficult to keep up with. I worked in PS for years, but I've become a Flexian. I use Photoshop primarily for its functionality and presentation. As I'm creating more structured websites and other programs than the internet, it became more and more difficult to manage and use PS's feature set, and as of the latest update, it's mostly a complete toy. It's a miracle that it hasn't been closed down for trying to change the internet.

Photoshop 2021 (Version 22.4.2) Download free With License Code For Windows 64 Bits 2023

Ideally, Photoshop would update automatically in the browser so that the application would always be the latest edition. When Adobe announced a public version of Photoshop for the web, we had a clear goal to provide that experience. Adobe has had a long-standing relationship with personal computers. In the past, they were viewed as a tool for image processing and creation. But, nowadays, designers use more than just Photoshop to help with their design work. Five Key Features of Design Software Software Features - What they do and how to use them. -Graphic design software helps you create and modify images such as logos, invitations, websites, and slide notes. If you've used Photoshop to prep images for print, you know that this incredibly powerful software is designed to do more than just tweak pixels. Studies show that people that used Photoshop in a creative way were more creative than those who didn't. The best way to use Photoshop is to learn to make decisions without thinking too hard — just create. Because Photoshop is such an intuitive program to use, don't be afraid to adjust the program in order to best suit your needs. If you find yourself overwhelmed with options, keep in mind that the more you use Photoshop, the better you'll get at distinguishing real features from the "fake" ones. These are the elements that make up Photoshop: What is Photoshop You may have heard about Photoshop before, but what exactly does it do? As the name implies, the Adobe Photoshop is a way to edit images on the computer. It is a digital imageediting software that has a lot of cool features. Editing images is easy with Photoshop. Master the basics to start using all of the cool features this software offers. e3d0a04c9c

## Download free Photoshop 2021 (Version 22.4.2) Activation 2022

Even though Photoshop is considered a "professional" tool, it has a huge number of features for all levels of users. Most experienced Photoshop users start by learning basic image editing skills, such as the Pixel Priority option. With the pixel priority option, Photoshop can alter a specific change of a pixels in an image while keeping the other aspects of the image intact. This is a highly useful feature for using in design. The stretch tool allows you to easily resize an image while maintaining a familiar look. It truly is one of the easiest ways to resize an image. However, you can tweak it by using the Clone Stamp or Healing Brush tool to change areas around the image. The area on the edges of the canvas are apparently seamless. This is helpful if you are adding things such as objects, clothing, or other items to an image. The main list of editing features offered by Photoshop is impressive. It features options to free transform, filter, blur, fill, heal, clone, smudge, stylize, bleach, and dodge existing images. Free transforming is the ability to manipulate an image and has it snap to different shapes, skew an image, and much more. Filters and blurs are techniques that are used to alter and change the look of the image. With Photoshop, you have the ability to see your image in the new photoshop view, edit your image with the pixel option, create layers and composite, and view different versions of your image. You can then save this new version of your image in the different formats that Photoshop supports. One thing that you have to consider is the size of the files. While there is a lot of functionality in photoshop, the price is sometimes high.

pc adobe photoshop 7.0 free download for android ps photoshop download for android adobe photoshop 7.0 download for android uptodown photoshop 7 download for android adobe photoshop 7.0 download for android photoshop 7.1 free download for android adobe photoshop 7.0 free download for android phone free download photoshop for android photoshop cs6 for android free download how to download photoshop for android

Additionally, new filters will give users a new way to combine different types of images in a single edit. The new Merge to HDR and Merge to CG Extended will let users combine photographs with a wide range of file types and resolutions into an HDR file. Even better, the new Merge to HDR tool will automate the process, learning from the way that users work and switching between different tools as necessary. In this context, "AI" means the company's Machine Learning technology. Adobe implemented this technology to leverage AI in Photoshop to offer better tools that make it faster and easier to create consistently beautiful designs. Extrusion is a feature introduced in Flash Catalyst 2019 earlier this year that allows designers and illustrators to create vector images from real-world geometry such as 3D models. Designers can create text and shapes along the edges of objects and place them further into the third dimension. These extrusions can be created on both Adobe Illustrator and Flash Catalyst. 3D printing has never been easier. In this scenario, you can convert vector images to voxel models if you're using the 123D Design or Sculptris software. This is how it works: You begin by using these apps to create a vector-based design. Then you use the software's native conversion feature and export the model to any supported 3D printing software (e.g., Sculptris, Polymaker, Autodesk 123D, and others). You can print out the object with your 3D printer, and it will look great. Making printables became even easier with the release of the new Seamless Print workflow in Adobe Illustrator CC 2019.

While it is not a new feature, it is still one of the best ones. The tool-based bridge has improved. Lightroom is an affordable alternative to Photoshop. Adobe plans to release a free version in the future. Lightroom (http://www.adobe.com/mobile/lightroom/lightroom.html) is another crossplatform application for both Mac and Windows. While Photoshop is also compatible with the current crop of operating systems - including Mac OS, Windows XP, Windows 7 and Windows 8 - it is an Adobe product and the only place you'll find out-of-the box support for Creative Suite, including the powerful full versions. If you need to run Photoshop on your Mac, use the Windows version in Acrobat, or buy a Windows DVD, you may choose to. What you get is the downside of an expensive ad package, of course, but you'll get a potent suite of programs that you'll rely on far more heavily than many competing tools. The Photoshop application is the most powerful image editing software on the market, and to be fair, the production of such top-quality images relies on a lot of expensive hardware. But all of those layers and effects are easy to apply to an even greater number of images with the paid version of Adobe Photoshop Elements. So if you're just starting out, or just want to get your foot in the door, you can move all the way up from the Elements package and receive a price tag of about \$999 for Adobe Photoshop Creative Suite CS6. Remember that you'll have even more pro features, multiple computers and operating systems, and access to a few neat tricks like Photoshop on the web, and more.

https://zeno.fm/radio/e2222-c3322-flash-loader-7-4-7-ssg-v0-1-lite-rar

https://zeno.fm/radio/design-builder-software-crack-download

https://zeno.fm/radio/newlydraw-1-5

https://zeno.fm/radio/spectrasonics-omnisphere-1-5-6d-x86x64-torrent-rar

https://zeno.fm/radio/dekart-private-disk-2-10-full-26 https://zeno.fm/radio/et-geowizards-arcgis-10-crack

A good design tool kit will have advanced features for adjusting the depth of light and shadow, creating creative design tools, and using layers. Photoshop is one of the best software suites out there for branding and design, and it's free to use. Make your computer more efficient when using Photoshop by using the Performance tab located in the System Preferences window. This can help to reduce the amount of resources used while you perform different actions using Photoshop. When using Photoshop, you may want to turn off the Preferences pane to get a purer workflow. This way, you can get back to your design faster. Because the Preferences window is entirely on your desktop and workspace, it can take up a lot of your workspace. So, just what exactly is Adobe Photoshop? Well, that depends on who you ask. Some people define Photoshop as a one-category suite of products for editing both photographs and graphics, while others say that it's everything from an image editor to a digital imaging software. Regardless of the end result, one consistent element of Photoshop is its update cycle—new features come out every month, and if that doesn't make you excited, then there's simply no hope for you... This roundup of the best Photoshop features that you'll actually use will guide you through the process of taking advantage of each one, and give you plenty of food for thought as you dig into how these new tools can improve your workflow, and add extra dimensions to your existing (and sometimes aging) art library. Make sure you check out the other posts too: Adobe Photoshop's new features, Adobe Photoshop Features that you'll use, How Adobe Photoshop Elements Helps You Create a More Unique Look, How to Make Your Portrait Better with Lightroom, How to Use Photoshop to Edit Dead People in Photo and Add a 3D Feel to a Photo, How to Make the Most out of Unity 8 And the Top 50 Photoshop Elements Plugins from Envato Tuts+ -

https://sophot.org/wp-content/uploads/2023/01/Adobe-Photoshop-70-Download-For-32-Bit-BEST.pdf

https://xtc-hair.com/download-photoshop-cs3-full-crack-jalantikus-top/

https://thenetworkcircle.com/wp-content/uploads/2023/01/hasmalo.pdf

https://localputnam.com/wp-content/uploads/2023/01/Download-Photoshop-2022-Version-2301-Activ

ation-Code-With-Registration-Code-PCWindows-x326.pdf

https://pianoetrade.com/wp-content/uploads/2023/01/leigeuge.pdf

http://trzyosly.pl/wp-content/uploads/2023/01/raowily.pdf

https://articlebeast.online/adobe-photoshop-7-0-free-download-full-version-softonic-hot/

http://ims-tein.com/wp-content/uploads/2023/01/shastake.pdf

http://www.msystemcolombia.com/wp-content/uploads/2023/01/hondar.pdf

https://www.photo-mounts.co.uk/advert/photoshop-cc-2015-version-17-patch-with-serial-key-with-license-code-3264bit-2022/

https://www.asdnocincorsa.it/wp-content/uploads/2023/01/soffjarr.pdf

http://luxepropertiesnw.com/wp-content/uploads/2023/01/promjan.pdf

https://klinikac.com/wp-content/uploads/2023/01/odelshon.pdf

http://itsasistahthing.com/?p=3829

https://www.mrfoodis.de/wp-content/uploads/2023/01/ferrcal.pdf

https://ntxrealtorresource.net/wp-content/uploads/2023/01/harfder.pdf

https://futcoinsshop.ru/download-photoshop-for-free-windows-7-top/

 $\underline{https://nelsonescobar.site/adobe-photoshop-2021-version-22-0-1-serial-number-full-torrent-full-product-key-x32-64-new-2023/$ 

https://cambodiaonlinemarket.com/download-photoshop-lightroom-free-repack/

https://www.yflyer.org/advert/download-photoshop-7-0-free-portable/

 $\underline{https://swisshtechnologies.com/wp-content/uploads/2023/01/Photoshop-CS5-With-Product-Key-Licence-Key-MacWin-64-Bits-2023.pdf}$ 

 $\underline{https://www.planetneurodivergent.com/wp-content/uploads/2023/01/Download-Adobe-Photoshop-Cc-2014-Full-Version-NEW.pdf}$ 

https://latinasinbusiness.us/wp-content/uploads/2023/01/Oil-Paint-Plugin-For-Photoshop-Cc-2020-Free-Download-INSTALL.pdf

https://aboe.vet.br/advert/adobe-photoshop-ps-2021-free-download-fix/

https://eleve-efb.fr/wp-content/uploads/2023/01/ujifitz.pdf

https://www.sudansupermarket.com/photoshop-2021-version-22-3-1-with-activation-code-update-202 2/

https://omidsoltani.ir/wp-content/uploads/2023/01/karbart.pdf

http://wasshygiene.com/?p=48487

https://sarabhumi.com/download-photoshop-cs5-free-for-windows-7-new/

https://pmeceu.com/wp-content/uploads/2023/01/winndar.pdf

https://society92101.com/wp-content/uploads/2023/01/trerayf.pdf

http://businesstimeclicks.biz/?p=2449

https://cleverfashionmedia.com/advert/adobe-photoshop-windows-10-download-free-top/

https://ividenokkam.com/ads/advert/photoshop-2021-version-22-4-3-download-license-code-keygen-lifetime-activation-code-last-release-2023/

https://ident.by/adobe-photoshop-5-0-download-free-new/

 $\underline{https://filskart.com/wp-content/uploads/2023/01/How-To-Download-Photoshop-Cc-2018-In-Windows-10-LINK.pdf}$ 

 $\underline{https://accordwomen.com/wp-content/uploads/2023/01/Photoshop-EXpress-Full-Version-Serial-Number-For-Windows-2022.pdf}$ 

https://profoundnews.com/photoshop-2021-version-22-1-1-download-activation-key-free-registration-code-2023/

http://balloonfellows.com/wp-content/uploads/2023/01/Photoshop-2021-version-22-License-Key-For-P

## C-3264bit-2022.pdf

The process of matching images or photographs together into a single piece, has been around for a long time. It's one of the first steps Photoshop users take after cleaning up their photo and it's often an important step in any visual experience. You can use Content-Aware Fill in both Acrobat and Photoshop; however, Photoshop has the most comprehensive features. Filling an image with the details from another can be done much faster than the tedious manual method. Much like the removal of the 3D features, Content-Aware Fill will be discontinued for the future. This tutorial contains information on the customization of the Adobe Illustrator CC 2015 interface, and what you can do to make this process more efficient. Adobe Illustrator's workflow can be an encumbered by the number of panels, especially if you are working with large files at a time. For example, if you drag a symbol into a panel, you might see the dialog box open, but keep opening as more panels are filled. You can manage these by resizing the panels, so they engulf less area within the workspace. Below is a list of some of the frequently asked questions about the upcoming updates. These are the questions we are able to answer so far, but there will be new questions added as the release approaches and we add answers to them as we are able. You can also submit your questions to help us answer them as the updates happen via email. Please visit help.adobe.com/en US/photoshop/cs/tools/tipsnmore/index.htmlor email us at photoshop-tipssupport@adobe.com.